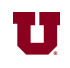

## **EX:**

Write a Matlab® function called grades that prints out the letter grade for a student based on the percent of possible points the student has earned during a semester. Use the classic grade scale used for this course (see Syllabus):  $93\%$  or higher = A,  $90\%$  or higher = A-,  $87\%$  or higher =  $B<sub>+</sub>$ , 83% or higher =  $B$ , etc. Some examples of using this function: >> grades(76) C >> grades(88)

## $B+$

**SOL'N:**

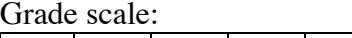

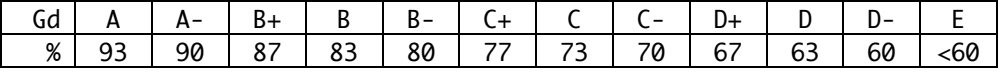

```
function grades(score)
```
% grades(score) Print grade given score in course. Classic scale.

```
 % Tens digit of score determines letter.
tens\_dig = floor(score/10);
```

```
 % Ones digit of score dtermines whether there is a + or -
 ones_dig = floor(score - 10*tens_dig)
```

```
 % Determine letter grade.
 switch tens_dig
   case 9
     letter_grade = 'A';
   case 8
    letter_grade = 'B'; case 7
    letter_{grade} = 'C'; case 6
     letter_grade = 'D';
   otherwise
    letter_grade = 'E'; end
 % Determine plus or minus, if any.
if ones_dig < 3... % Check for - in gd.
     & tens_dig >= 6 % No E- allowed.
   plus_minus_gd = '-'
elseif ones_dig >= 7 ... % Check for + in gd.
    & tens_dig < 9 & tens_dig >= 6 % No A+ or E+.
  plus\_minus\_gd = '+' end
 display([letter_grade,plus_minus_gd])
```
end